**LoRa APRS**  $\qquad \qquad \odot$  2022,2023 Yukihisa Aida JA5FP

LoRa, APRS, XIAO RP2040, GYSFDMAXB, S-AU26,

## $1$  LoRa + APRS

1.1 LoRa

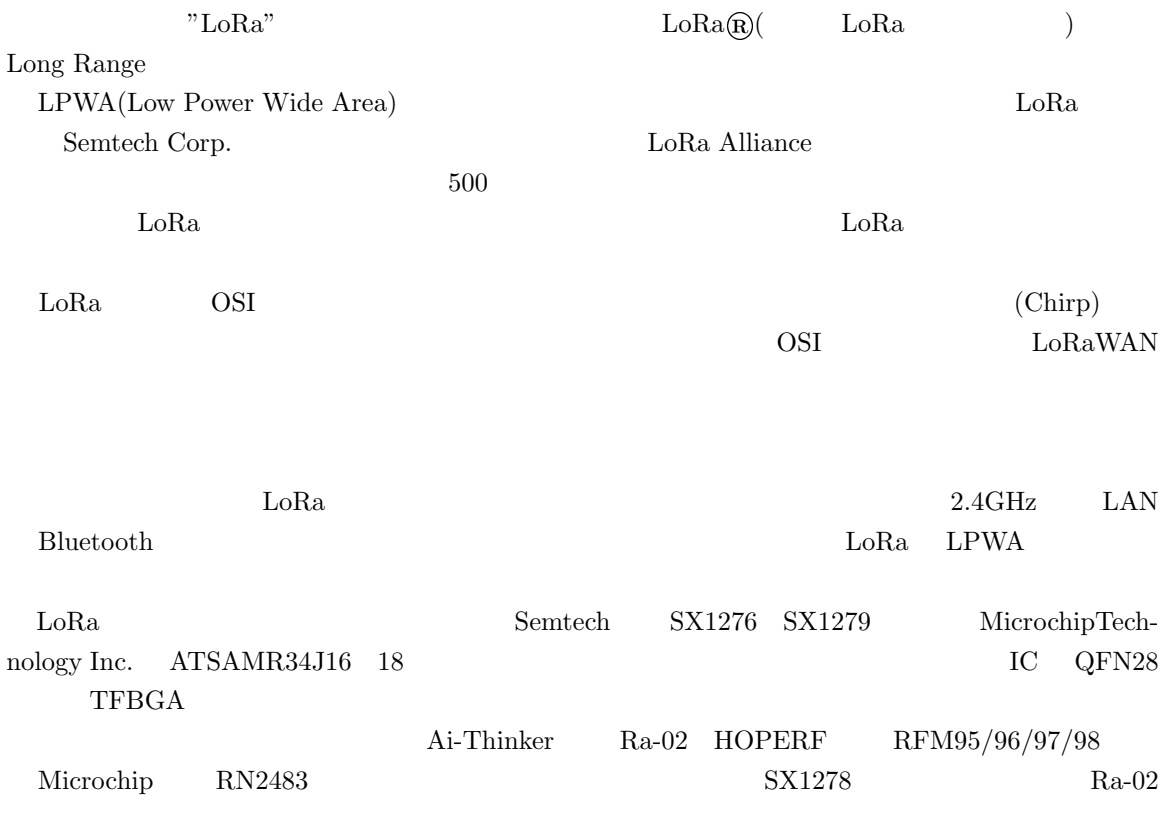

#### **Ai-Thinker Ra-02 LoRa**

- $\bullet$ LoRa
- $\bullet$  20 dBm  $\,$  RF
- $\bullet$  FSK, GFSK, MSK, GMSK, LoRa  $\qquad$  OOK
- $\bullet$  300 kbps
- $\bullet$  256 byte CRC
- $\bullet$  :-148 dBm
- $\bullet \qquad \mathsf{RF} \qquad \qquad \text{,CAD} \qquad \qquad \mathsf{AFC}$
- RSSI  $:127 \text{ dB}$
- $\bullet$  :15 km
- $\bullet$  :137 525 MHz
- $\bullet$  SPI

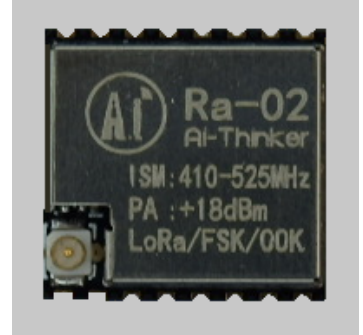

SX1278 XO  $LDO$   $LPF$ 

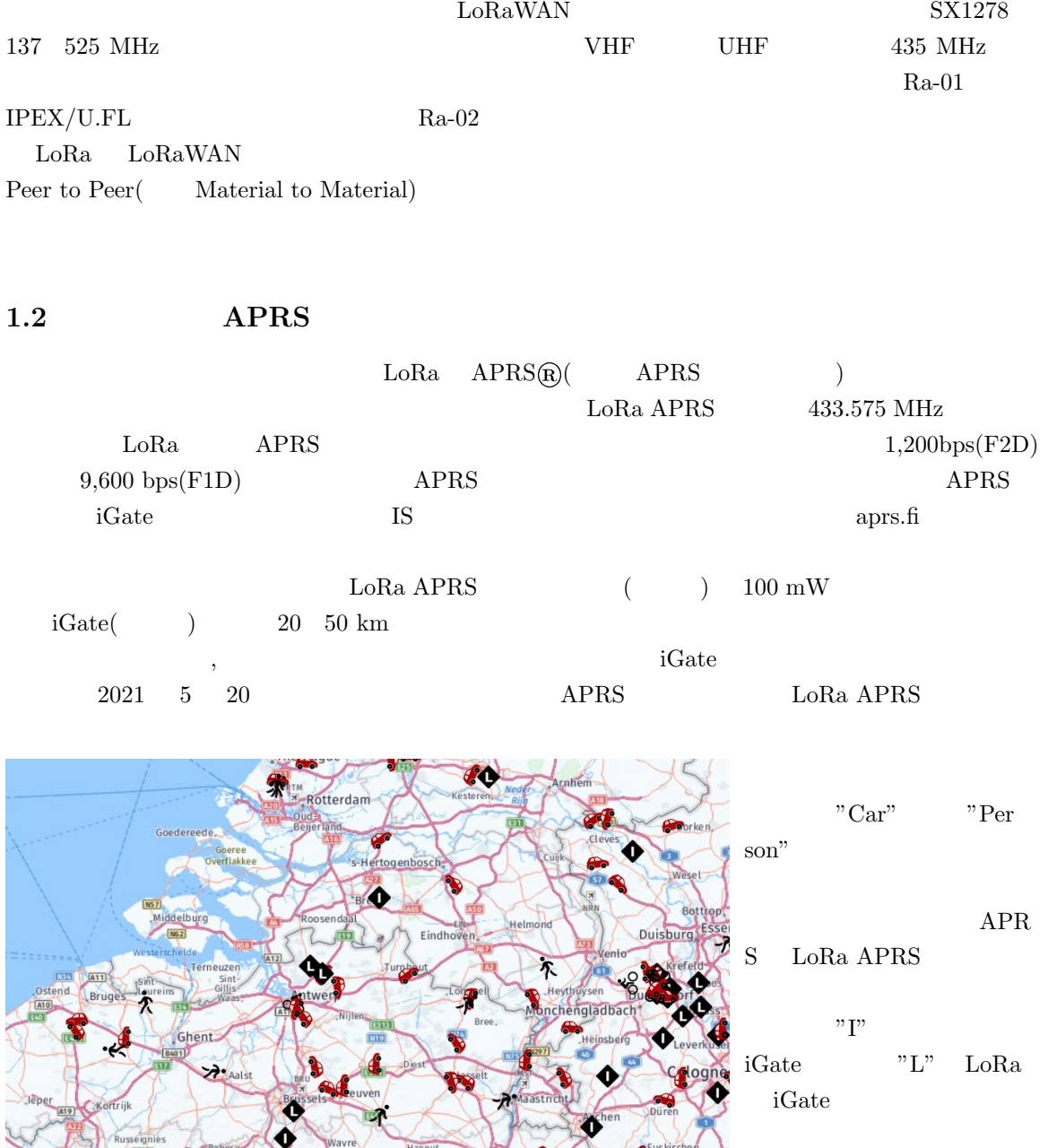

:FaceBook  $\begin{array}{lll}\text{LoRa } \text{APRS} \qquad & \text{Luc}\end{array}$  $B$ odson

LUXEMBOURG

**GJUM** 

aval

## **1.3 438MHz**

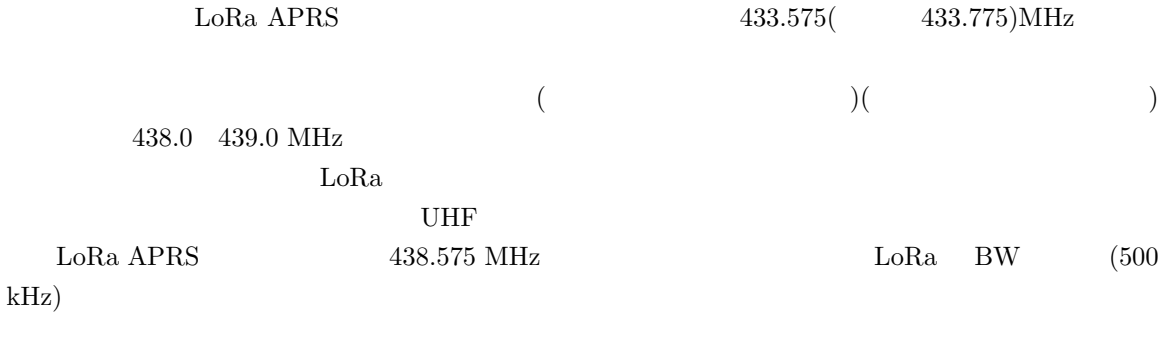

 $438 \quad 439 \text{ MHz}$ 

# 2 iGate( )

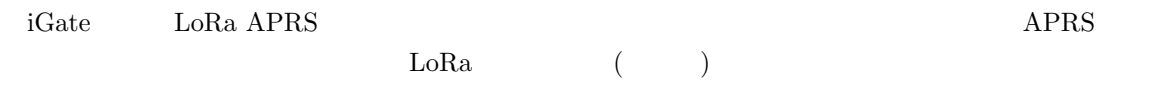

## 2.1 iGate

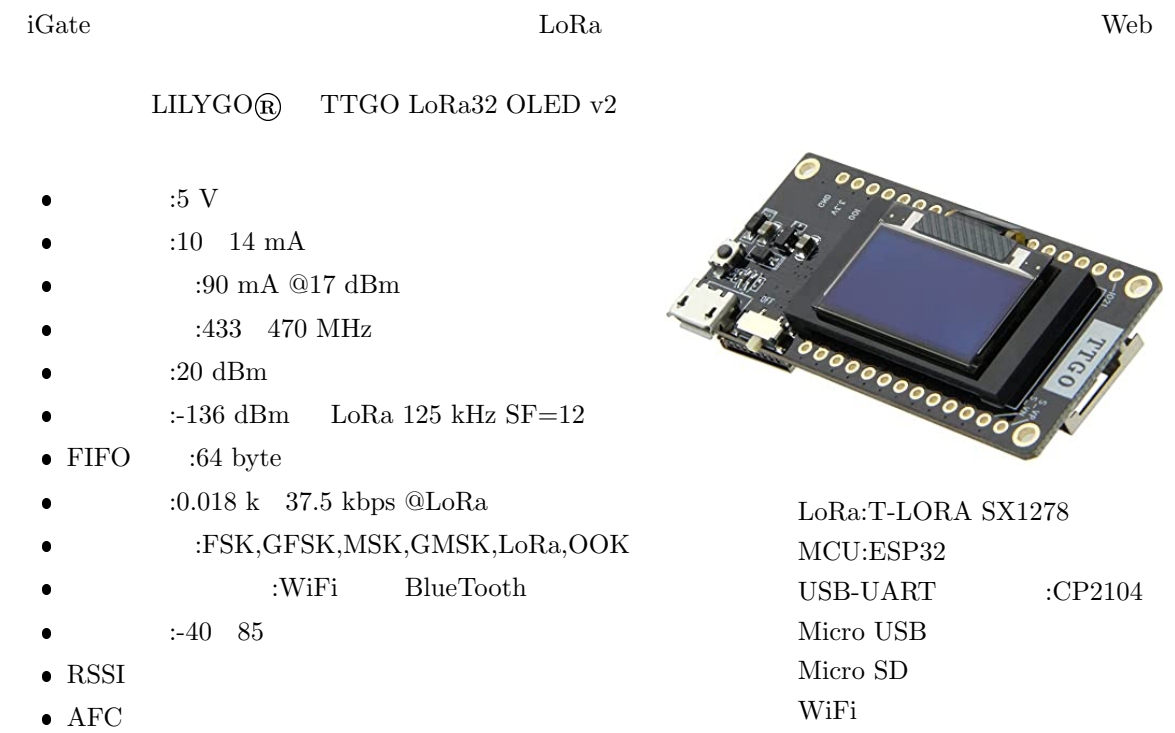

 $\bullet$  AGC

BlueTooth OLED

#### TTGO LoRa32 OLED v2 http://www.lilygo.cn/prod\_view.aspx?TypeId=50060&Id=1319&FId=t3:50060:3  $\begin{minipage}{0.9\linewidth} {\emph{TIGO} LoRa32 OLED V2} \hspace{2.2cm} {\emph{iGate}} \end{minipage}$

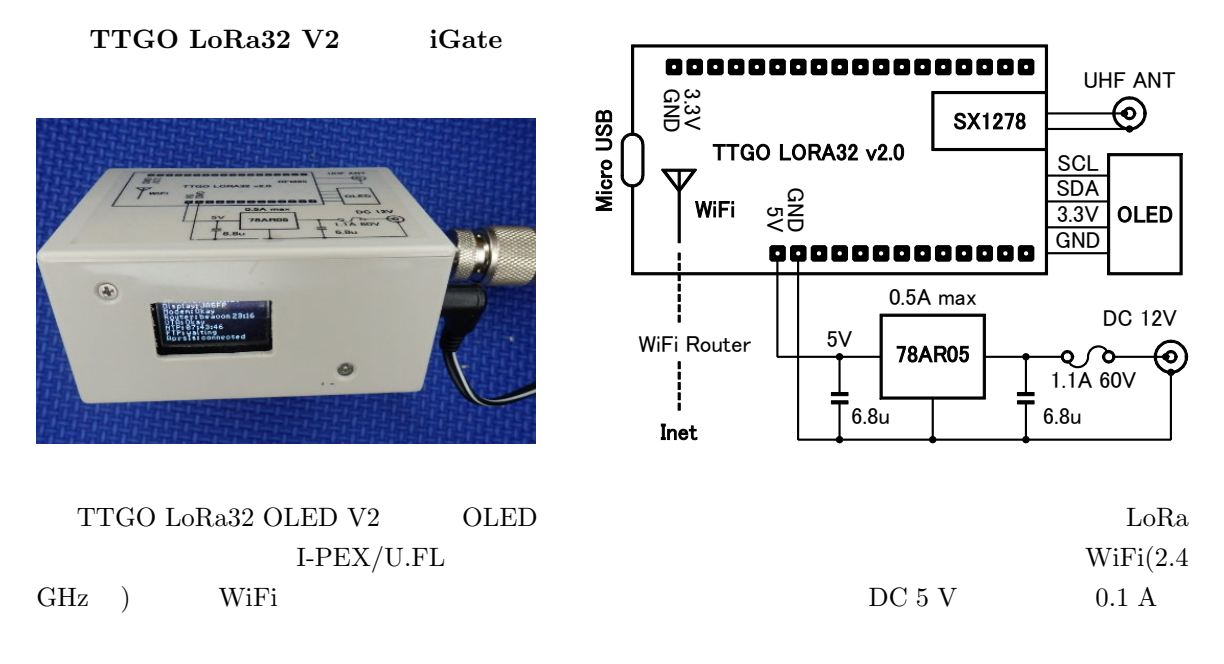

 $\text{USB}$  $5\mathrm{V}$  $78{\rm AR05}$ 

#### **2.2 TTGO LoRa32 V2**

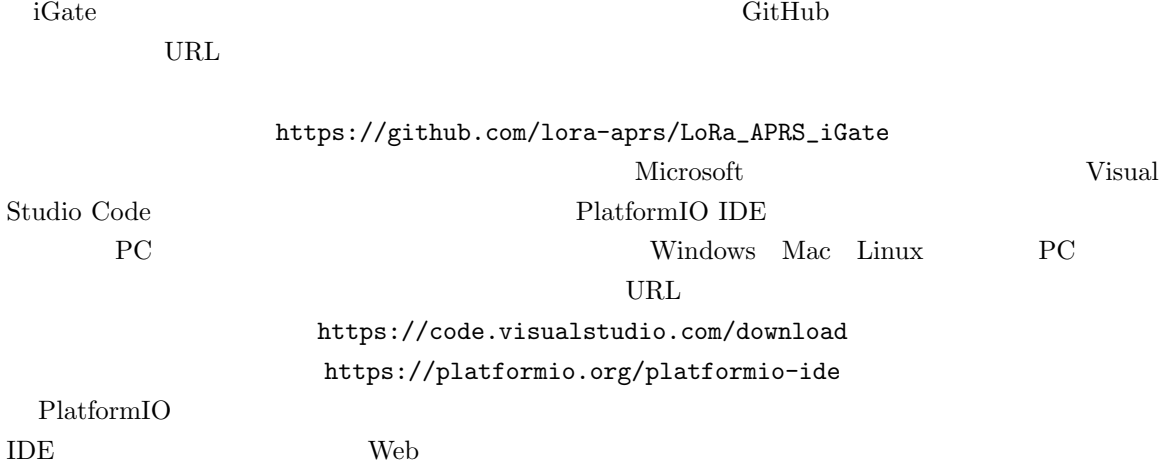

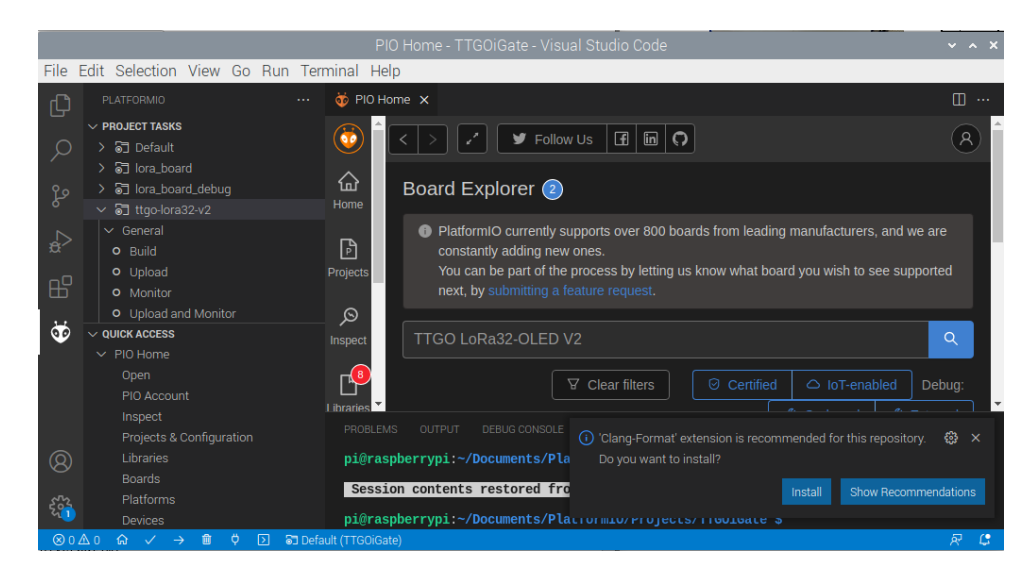

 $\rm{FlashROM}$ 

- 1. COM : platformio.ini
- 2. The SQUICK ACCESS >> Project & Configuration >> Create New Project

```
3. \vdots
```
{

- 4. /data/is-cfg.json : <br>
2. Callsign AP Position PlatformIO IDE
- 5. TROJECT TASKS >> Build
- 6. : PROJECT TASKS >> Upload

 $4. \hspace{1cm} /data/is-cfg.json$ 

```
"callsign":"JA5FP",
"wifi": {
     "AP":[{
"SSID":"Buffalo-G-7898",
"password":"t***********t"
          }
     }
"beacons": {
"message": " LoRa 438M575",
     "position":{
           "latitude":35.****,
"longitude":140.****
     \}, \}. ("timeout":30
     "timeóut":30<br>},
"lora": {
"frequency_rx":438575000,
     "spreading_factor":12,
     "signal_bandwidth":125000,
     "coding_rate4":5
     },
"display": {
     "always_on":true,
     "timeout":10,
"overwrite_pin":0,
     },
```
"ftp": { "active":false, "user": [ { "name":"ftp", "password":"ftp" } ] }, "ntp\_server":"ntp.nict.jp" } } 全てに成功すると、FTP によって APRS サーバにデータが伝送され、aprs.fi に次のような Raw デー タとシンボル L の地図表示が出ます。

2022-03-04 10:13:22 JST: JA5FP>APLG01,TCPIP\*,qAC,T2IRELAND:=3540.07NL14010.33E& LoRa 438M575 2022-03-04 10:43:22 JST: JA5FP>APLG01,TCPIP\*,qAC,T2IRELAND:=3540.07NL14010.33E& LoRa 438M575

# **3 (**移動局**)** トラッカの作成

 $\begin{array}{lll} \text{LolRa APRS} & \text{LILYGO@TTGO T-Beam V1.1 ESP32} \end{array}$ 

### SX1278 SX1276/77/78/79 Datasheet URL https://semtech.my.salesforce.com/sfc/p/#E0000000JelG/a/2R0000001Rbr /6EfVZUorrpoKFfvaF\_Fkpgp5kzjiNyiAbqcpqh9qSjE

#### **3.1**  $\blacksquare$

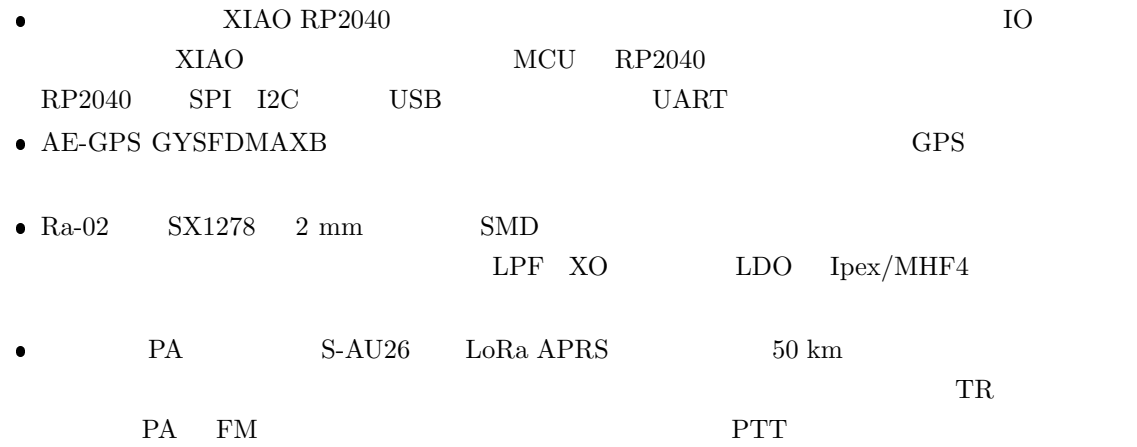

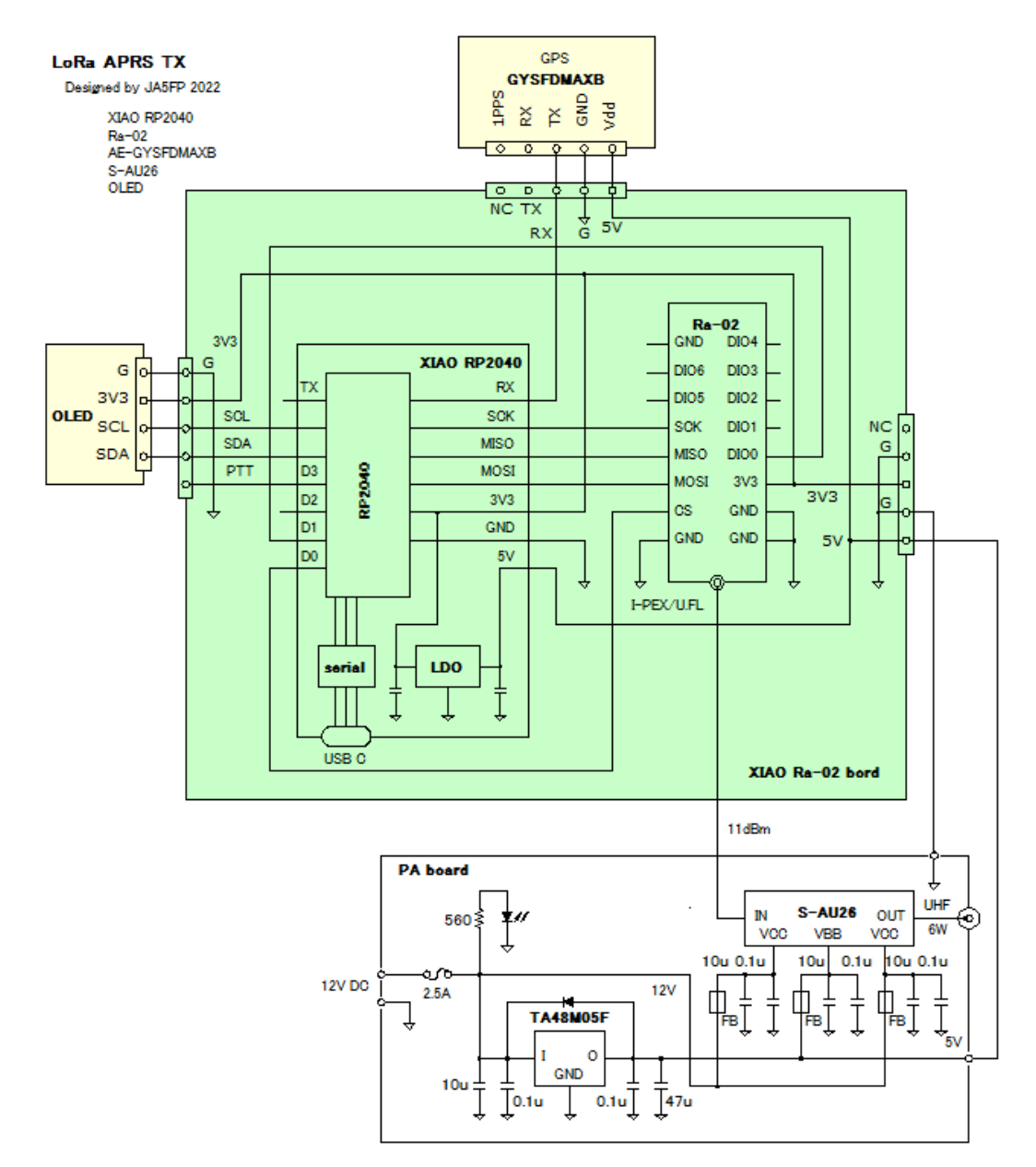

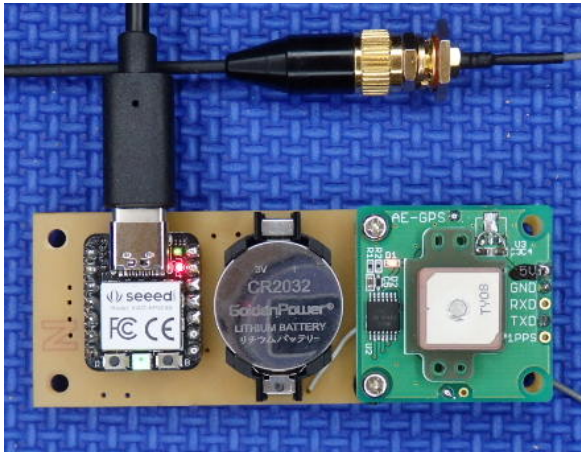

#### $XIAOrp2040$  LoRa APRS

Ra-02  $($ )

GPS  $CR2032$ 

#### **3.2 XIAO RP2040 Ra-02**

xiao-aprs-tx.ino XIAOrp2040.h Arduino IDE  $\qquad \qquad \text{Callsign}$  SX1278 レジスタ値の設定は SPI 通信で行いますが、その書式は「アドレス "," データ」です。  $\overline{2}$ 続してデータを送る場合には「最初のアドレス "," データ ","次のデータ」の形をとることがで  $\begin{bmatrix} \cdots \\ \cdots \end{bmatrix}$   $\begin{bmatrix} \cdots \\ \cdots \end{bmatrix}$   $\begin{bmatrix} \text{MISO} & 2 \end{bmatrix}$  $\bullet$  SX1278  $\bullet$  FSK LF STDBY  $\bullet$  LoRa **SLEEP**  $\text{Ra}-02$   $\text{SX1278}$  PA BOOST  $\text{SX1278}$ PaSelect "0" RFO LF PA BOOST  $\bullet$  LoRa  $\bullet$  SX1278 CRC FiFo  $\overline{P}$  $\bullet$  APRS  $\bullet$  3 /\*\*\*\*\*\*\*\*\*\*\*\*\*\*\*\*\*\*\*\*\*\*\*\*\*\*\*\*\*\*\*\*\*\*\*\*\*\*\*\*\*\*\*\*\*\*\*\*\*\*\*\*\*\*\*\* XIAOrp2040.h (c) 2022 Yukihisa Aida JA5FP File name:"XIAOrp2040.h" This file configures XIAO RP2040 module, OLED and NeoPixel LEDs. \*\*\*\*\*\*\*\*\*\*\*\*\*\*\*\*\*\*\*\*\*\*\*\*\*\*\*\*\*\*\*\*\*\*\*\*\*\*\*\*\*\*\*\*\*\*\*\*\*\*\*\*\*\*\*\*/ // RP2040 pins // // Graphis // D1<br>
#define \_RST 27<br>
#define \_RST 27<br>
#define \_CS 26<br>
#define \_MOSI 3<br>
#define \_MISO 4<br>
#define \_SCK 2<br>
#define \_SCL 7<br>
#define \_SCL 7<br>
#define \_SCL 7<br>
#define \_SCL 7 #define \_CS 26 // D0 #define \_MOSI 3 // D10 #define \_MISO 4 // D9 #define \_SCK 2 // D8 #define \_SCL 7 // D5 #define \_SDA 6 // D4 #define \_PTT 29 // D3 #define \_LED 25 // blue LED #define \_RGB\_PWR 11 // NeoPixel power #define \_RGB\_PIX 12 // NeoPixel line /\*\*\*\*\*\*\*\*\*\*\*\*\*\*\*\*\*\*\*\*\*\*\*\*\*\*\*\*\*\*\*\*\*\*\*\*\*\*\*\*\*\*\*\*\*\*\*\*\*\*\*\*\*\*\*\* station.h (c) 2022 Yukihisa Aida JA5FP File name:"station.h" This file specify the individial contents of esp32-aprs-tx. \*\*\*\*\*\*\*\*\*\*\*\*\*\*\*\*\*\*\*\*\*\*\*\*\*\*\*\*\*\*\*\*\*\*\*\*\*\*\*\*\*\*\*\*\*\*\*\*\*\*\*\*\*\*\*\*/ // LoRa APRS constant // const String Callsign = "JG1JZL-9", StationSymbol = ">";  $const$  uint $8_t$  Power = 15;  $\frac{1}{10}$  in dBm  $const$  uint16\_t WaitTime = 60;  $//$  unit is second const uint32\_t Freq = 438575; // center frequency const uint8\_t PacketType = 60, Destination = 255, Source = 1; // preamble /\*\*\*\*\*\*\*\*\*\*\*\*\*\*\*\*\*\*\*\*\*\*\*\*\*\*\*\*\*\*\*\*\*\*\*\*\*\*\*\*\*\*\*\*\*\*\*\*\*\*\*\*\*\*\*\*\*\*

```
/**********************************************************
xiao-aprs-tx.ino (c) 2022 Yukihisa Aida JA5FP"
 This is an Arduino sketch to transmit moving informations
 for APRS iGate with LoRa Protocol on UHF amateur band.
Reference: https://github.com/IoT4pi/LoRa-APRS-Sender
             https://github.com/lora-aprs/LoRa_APRS_Tracker/tree/master/src
 BOM: AE-GPS(MT3339) GPS module
 Ra-02(SX1278) LoRa module<br>SSD1306 OLED module<br>S-AU26 PA module<br>XIAO(RP2040) IO contoroler<br>Interface to PC: USB-C<br>Development: Arduino IDE, Board: Seeed XIAO Rp2040
***********************************************************/
#include <Adafruit_TinyUSB.h>
#include <TinyGPS++.h>
#include <Adafruit_NeoPixel.h>
#include <Adafruit_GFX.h>
#include <Adafruit_SSD1306.h>
#include "XIAOrp2040.h"
#include "station.h"
// functions //
void writeSx1278(uint8_t, uint8_t);
uint8_t readSx1278(uint8_t);
void brightLED(uint8_t, uint8_t, uint8_t);
void darkLED(void);
void formData(void);
void sendLoRa(uint8_t);
// variables //
uint32_t nPac; // times of TX
String sAPRS; // APRS string
// object //
TinyGPSPlus gps;
Adafruit_SSD1306 display(128, 64, &Wire1, -1);
Adafruit_NeoPixel pixels(1, _RGB_PIX, NEO_GRB + NEO_KHZ400);
void setup() {
 uint32_t freq;
  // specify XIAO RP2040 parameters //
                                                      // USB and monitor serial
  Serial1.begin(9600); \sqrt{2} hardware serial1
  pixels.begin();
  pinMode(_RST, OUTPUT);
  pinMode(_CS, OUTPUT);
  pinMode(_LED, OUTPUT);
  pinMode(_RGB_PWR, OUTPUT);
  digitalWrite(_RST, HIGH);
  digitalWrite(_CS, HIGH);
  digitalWrite(_LED, HIGH);
  digitalWrite(_RGB_PWR, HIGH);
  // specify SPI prameters //
  SPI.begin();
  SPI.beginTransaction(SPISettings(1E6, MSBFIRST, SPI_MODE0));
  // OLED display //
  Wire1.setSDA(_SDA);
  Wire1.setSCL(_SCL);
  display.setRotation(2);
  if(!display.begin(SSD1306_SWITCHCAPVCC, 0x3c)) {
      Serial.println("SSD1306 allocation failed");
      for(; ;);
       }
  display.clearDisplay();
  display.setTextSize(2);
  display.setTextColor(SSD1306_WHITE);
```

```
display.setCursor(0, 25);
  display.print("setting --");
  display.display();
  // initiate SX1278 //
  digitalWrite(_RST, LOW); \frac{1}{278} // reset SX1278
  delay(100);
  digitalWrite(_RST, HIGH);
  // change to LoRa mode //
  writeSx1278(0x01, 0x08); // FSK LF SLEEP
  writeSx1278(0x01, 0x88); // LoRa LF SLEEP
 writeSx1278(0x01, 0x88);<br>
writeSx1278(0x01, 0x88);<br>
writeSx1278(0x01, 0x89);<br>
writeSx1278(0x09, 0x89);<br>
// PA BOOST Pout
                                                \frac{1}{2} PA BOOST Pout=11dBm(12mW)
                                                \frac{1}{\sqrt{2}} encode Frf
 freq = Freq;<br>freq <<= 11;
 freq /= 125;
  writeSx1278(0x06, (char)(freq >> 16)); // MSB
  writeSx1278(0x07, (char)(freq >> 8)); // MID
  writeSx1278(0x08, (char)(freq)); // LSB
  writeSx1278(0x1d, 0x72);<br>
writeSx1278(0x1e, 0xc0);<br>
// SF=12 4096 chips/symbol
 writeSx1278(0x1e, 0xc0);<br>writeSx1278(0x26, 0x08);
  writeSx1278(0x26, 0x08); // low data rate optimize
  writeSx1278(0x11, 0xf7); // flag mask 0b11110111
 brightLED(1, 1, 0); \frac{1}{2} // Now ready to start
  delay(1000);
  display.clearDisplay();
  }
void loop() {
 uint8_t strLen, i;
  while(Serial1.available() > 0) {
    gps.encode(Serial1.read());
    if(gps.location.isUpdated()) {
      Serial.println(">>>>>>>>>>>> STATUS >>>>>>>>>>>");
      Serial.print("Encoded NMEA: ");
      display.clearDisplay();<br>formData();
                                                // make APRS string
      brightLED(0, 1, 0);Serial.print("Data: ");
      Serial.print(sAPRS);
      strLen = sAPRS.length();
      Serial.print(" (Length=");
      Serial.print(strLen);
      Serial.println(")");
      Serial.print("Preamble: "); // view status
      Serial.print("PacketType=");
      Serial.print(PacketType);
      Serial.print(",Destination=");
      Serial.print(Destination);
      Serial.print(",Source=");
      Serial.println(Source);
      sendLoRa(strLen); // transmit LoRa
      Serial.print("TX done, Number=");
      Serial.println(nPac);
      display.setTextSize(1);
      display.setCursor(0, 0);
      display.print(Callsign);
      display.setCursor(60, 0);
      display.print("LoRa-APRS");
      display.setCursor(0, 15);
      display.print("Freq.");
      display.setCursor(60, 15)
      display.print(Freq);
      display.setCursor(0, 30);
```

```
display.print("Wait(s) =");
      display.setCursor(60, 30);
      display.print(WaitTime);
      display.setTextSize(2);
      display.setCursor(60, 50);
      display.print(nPac);
      Serial.print("Wait(sec)=");
      Serial.println(WaitTime);
      Serial.println("");
      display.setCursor(0, 50);
      for(i = 0; i < 5; i++){ // marker on OLED
        display.print(">");
        display.display();
        delay(WaitTime * 198);
        } // >>>>>>
      } // updated
    } // while(Serial1 available)
  } // loop
void formData() { \qquad \qquad // compress GPS data
  uint16_t alt, ilan1, ilan2, ilan3, ilan4;
uint16_t ilon1, ilon2, ilon3, ilon4;
float lati, lngi;
  uint32_t lLat, lLng, lAlt1, lAlt2, iTemp;
  double lAlt;
String ns, ew;
  lati = gps.location.lat();lngi = gps.location.lng();
  alt = gps.altitude.meters();
  Serial.print("lat=");
 Serial.print(lati, 5);
  Serial.print(", lon=");
  Serial.print(lngi, 5);
  Serial.print(", alt=");
  Serial.println(alt);
  if (lati < 0) {ns = "S";} else {ns = "N";}
  if (lngi < 0) {ew = "W";} else {ew = "E";}
  lLat = 380926 * (90 - lati);
  lLng = 190463 * (180 + lngi);
  if \text{alt} > 0 {
    lAlt = log(alt) / log(1.002);lAlt1 = lAlt / 91;
    lAlt2 = (uint16_t)lAlt % 91;
    }
  else {
lAlt1 = 0;
lAlt2 = 0;
    }
  ilan1 = lLat / pow(91, 3);
  iTemp = lLat % (uint32_t)pow(91, 3);
  ilan2 = iTemp / pow(91, 2);iTemp = lLat % (uint32_t)pow(91, 2);
  ilan3 = iTemp / 91;
  ilan4 = 1Lat % (uint32_t)91;ilon1 = lLng / pow(91, 3);
  iTemp = lLng % (uint32_t)pow(91, 3);
  ilon2 = iTemp / pow(91, 2);
  iTemp = lLng % (uint32_t)pow(91, 2);
  ilon3 = iTemp / 91;
  ilon4 = lLng % (uint32_t)91;
  sAPRS = Callsign; // Source
 sAPRS += ">APLRP:!";<br>sAPRS += "/";
                                                   // Destination<br>// Station table
  sAPRS += char(ilan1 + 33);
 sAPRS += char(ilan2 + 33);
  sAPRS += char(ilan3 + 33);
```

```
sAPRS += char(ilan4 + 33);
  sAPRS += char(ilon1 + 33);
  sAPRS += char(ilon2 + 33);
  sAPRS += char(ilon3 + 33);sAPRS += char(ilon4 + 33);sAPRS += StationSymbol; // Station symbol
  sAPRS += char(lAlt1 + 33);
  sAPRS += char(1A1t2 + 33);sAPRS += char(Ox3e);
  sAPRS += "/Alt(m)="; // Other message
  sAPRS += alt;
sAPRS += " LoRa ";
sAPRS += Freq;
  sAPRS += "kHz'';
  }
void sendLoRa(uint8_t txEnd) {
 via Schanona (din<br>uint8_t i, val;<br>uint8_t lPac;
                                                      \frac{1}{2} length of packet
  uint16_t txTimeout;
  writeSx1278(0x0d, 0x80); // FIFO address
  digitalWrite(_CS, LOW);
  SPI.transfer(0x80);<br>
SPI.transfer(0x80);<br>
SPI.transfer(PacketType);<br>
SPI.transfer(Destination);<br>
(255 = 0xff)
  SPI.transfer(PacketType);
  SPI.transfer(Destination);
  SPI.transfer(Source);<br>1Pac =3:
                                                     // 1<br>
// 1<br>
// preamble<br>
// write to FIFO<br>
// message
  for (i = 0; i < txEnd; i++) {
    SPI.transpose(sAPRS.charAt(i));}
  digitalWrite(_CS, HIGH);
  lPac += i;
  writeSx1278(0x22, lPac); // payload length
  Serial.print("TX start, Power=");
  Serial.print(Power);
  Serial.println("dBm");
  writeSx1278(0x01, 0x8b); <br>brightLED(10, 10, 10); <br>// TX state
  brightLED(10, 10, 10); // TX state
  txTimeout = 2 * IPac;do {
    val = readSx1278(0x12); \qquad \qquad \qquad \qquad \qquad \qquad \qquad \qquad // \text{ check } TxDone flag
    txTimeout --;
  } while(txTimeout > 0 && val == 0x00);<br>brightLED(0, 1, 0);
                                                      // Now under routine
  if (xTimeout == 0) {
    Serial.println("Error,timeout");
  }
else nPac ++;
  }
void writeSx1278(uint8_t addr, uint8_t val) {
  digitalWrite(_CS, LOW);
  SPI.transpose(addr | 0x80);<br>SPI.transpose(value);% // use MOSI<br>// 2nd byte of MOSI
  digitalWrite(_CS, HIGH);
  }
uint8_t readSx1278(uint8_t addr) {
uint8_t val;
  digitalWrite(_CS, LOW);
  SPI. transfer(\text{addr});<br>
val = SPI. transfer(0x00); // 2nd byte to read MISO
  val = SPI.transpose(0x00):
  digitalWrite(_CS, HIGH);
  return(val);
  }
void brightLED(uint8_t red, uint8_t green, uint8_t blue) {
  pixels.setPixelColor(0, pixels.Color(red, green, blue));
```

```
pixels.show();
  }
void darkLED(void) {
  pixels.setPixelColor(0, pixels.Color(0, 0, 0));LoRa-APRS-40km.png
  pixels.show();
  }
```
#### **3.3** モニター表示

```
Arduino IDE
```

```
10:21:45.220 -> >>>>>>>>>> STATUS >>>>>>>>>>
10:21:45.220 -> Encoded NMEA: lat=35.66794, lon=140.17210, alt=37
10:21:45.220 -> Data: JG1JZL-9>APLRP:!/<K:!qtx9>4o>/Alt(m)=37 LoRa 438575kHz (Length=54)
10:21:45.220 -> Preamble: PacketType=60, Destination=255, Source=1
10:21:45.220 -> TX start, Power=37dBm
10:21:45.220 -> TX done, Number=3
10:21:45.220 -> Wait(sec)=60
10:21:45.220 ->
```

```
OLED
ターを表示します。">"は次回送信までの待機時
```
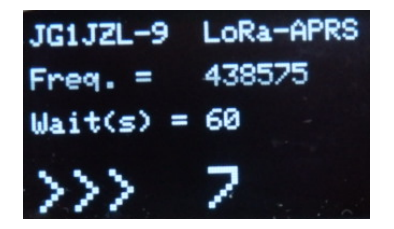

## **4 LoRa APRS**

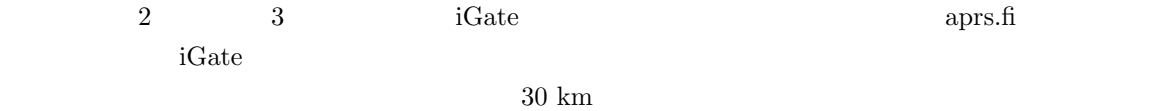

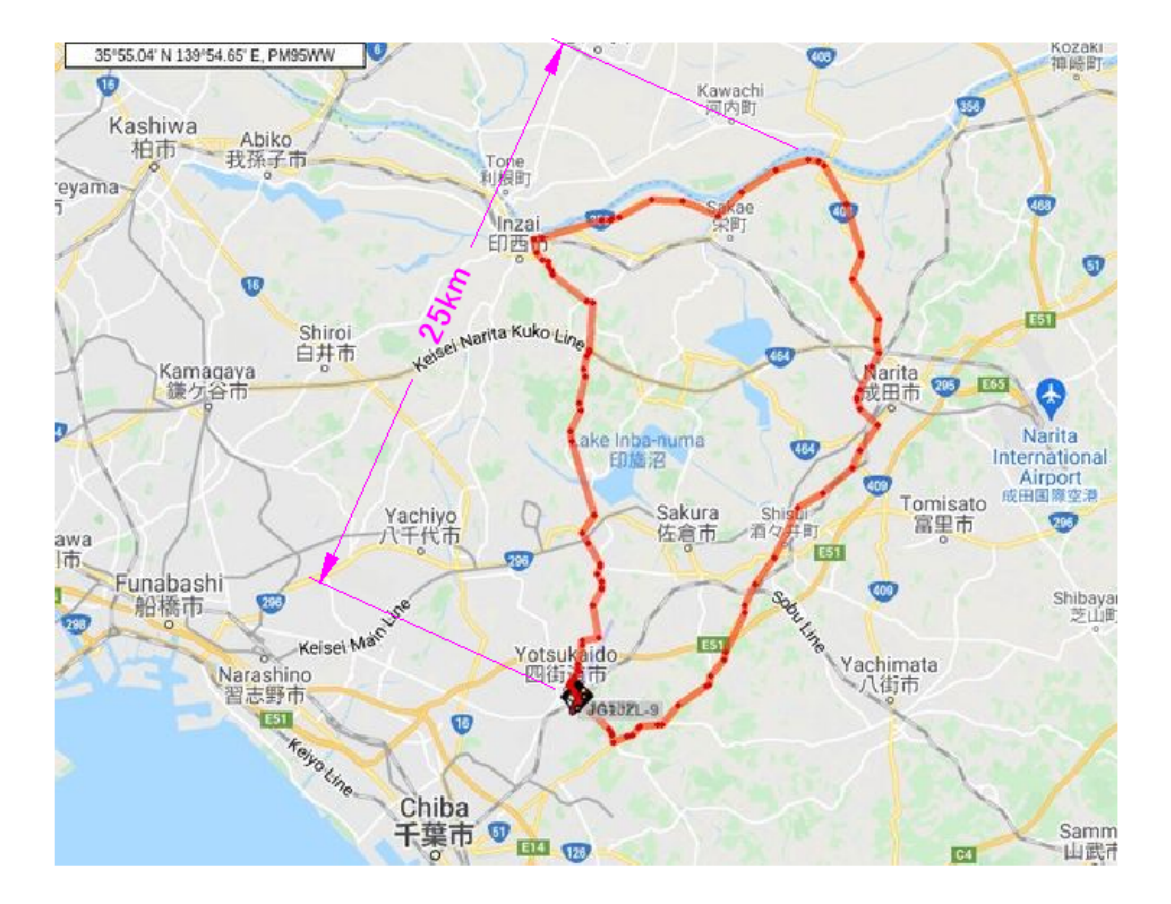

 $aprs.fi$  Raw  $Raw$ 

2022-03-06 12:05:14 JST: JG1JZL-9>APLRP,qAO,JA5FP:!/<K9<qtwp>1L>/Alt(m)=20 LoRa 438575kHz 2022-03-06 12:10:06 JST: JG1JZL-9>APLRP,qAO,JA5FP:!/<K:'qtwd>5!>/Alt(m)=38 LoRa 438575kHz

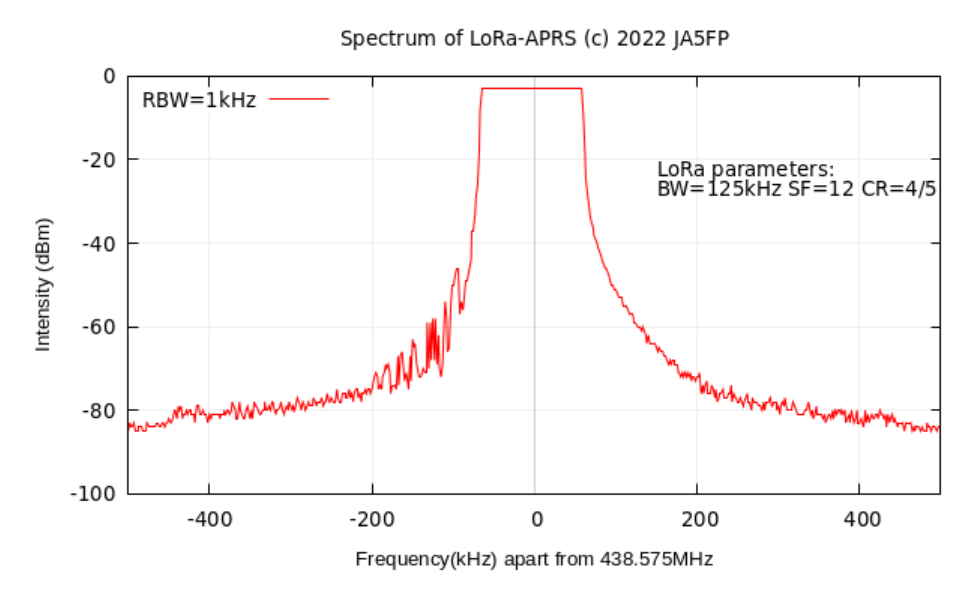

 $LoRa-APRS$ 

## **5** LoRa APRS

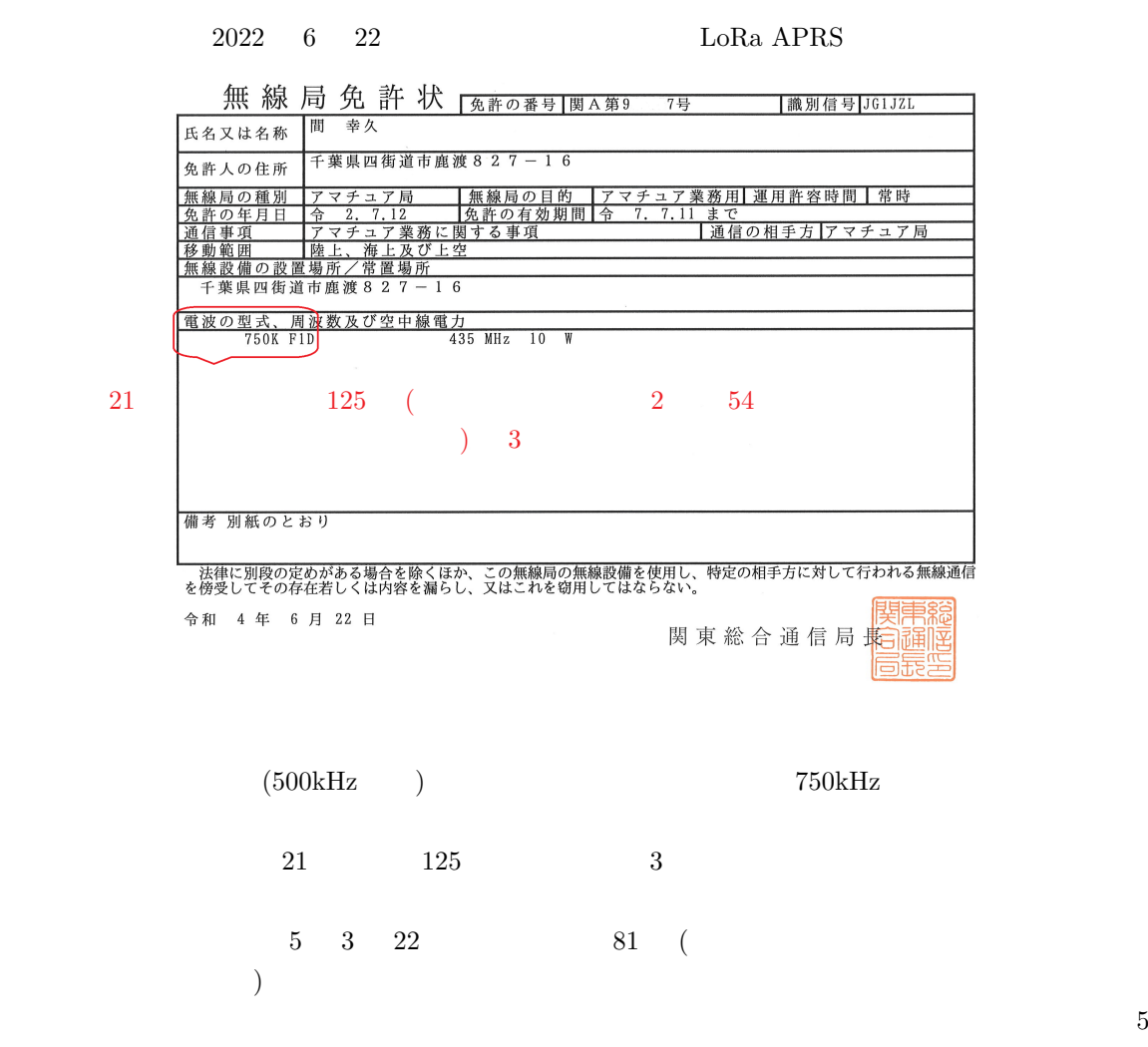

 $9 \t25$